#### भारत सरकार भाभा परमाणु अनुसंधान केंद्र अभियांत्रिकीसेवासमूह तकनीकीसेवाएंप्रभाग

ट्राबे, मुंबई-400 085

# ई- निविदा आमंत्रण सूचना निविदा सुचना सं.बीएआरसी/टीएसडी/15/2024-25

## l. <u>निविदा आमंत्रण सूचना के ब्यौरे</u>

1. भारत के राष्ट्रपति की ओर सेमुख्यअभियंताएवंनिदेशक, ईएसजी, भाभा परमाणु अनुसंधान केंद्ग, ट्रांबे, मुंबई-400 085 द्वारा निम्नतलिखित कार्यों हेतु उन पात्र ठेकेदारों से दो भागों (भाग′क′तकनीकी वाणिज्यिक बोली एवं भाग ′ख′– वित्ती य बोली)में ई-निविदाकरण के माध्यम से ऑनलाईन मद-दर निविदाएं आमंत्रित की जाती हैं जिनका नाम सीपीडब्ल्यूडी , एमईएस, रेल्वे, राज्य पीडब्ल्यूडी , केंद्रीयएवं राज्य सरकारों के सार्वजनिक उपक्रमों/केंद्रीय स्वायत्त निकायों की अनुमोदित सूची में हो अथवाजिन्हें परमाणु ऊर्जा विभाग (पऊवि) में ऐसे महत्वपूर्ण समान कार्य करने का पर्याप्त अनुभव एवं क्षमता हो । ।

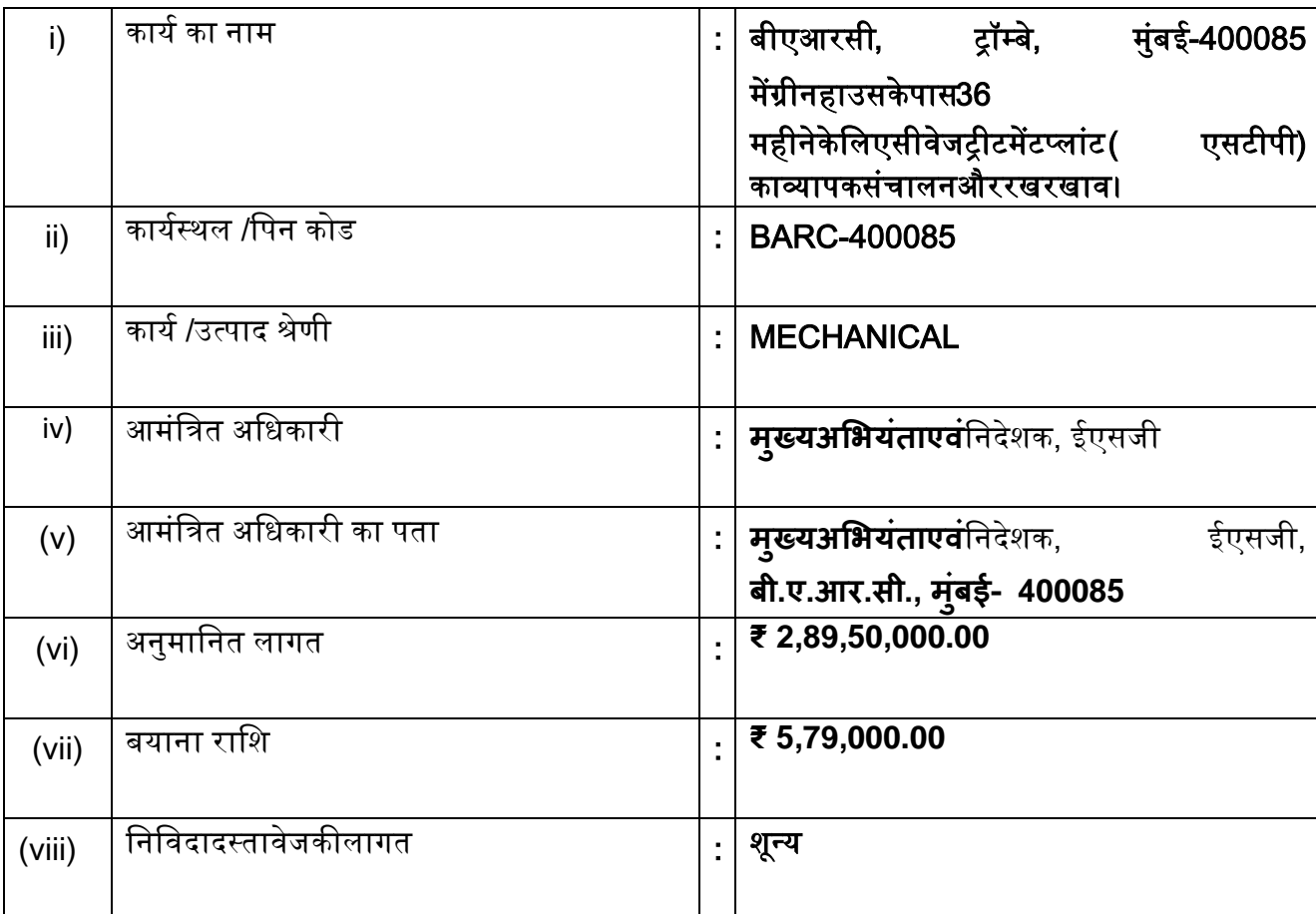

यहदस्तावेज़ E-DOC सॉफ़्टवेयरद्वारातैयारकियागयाहै Page 1 of 17

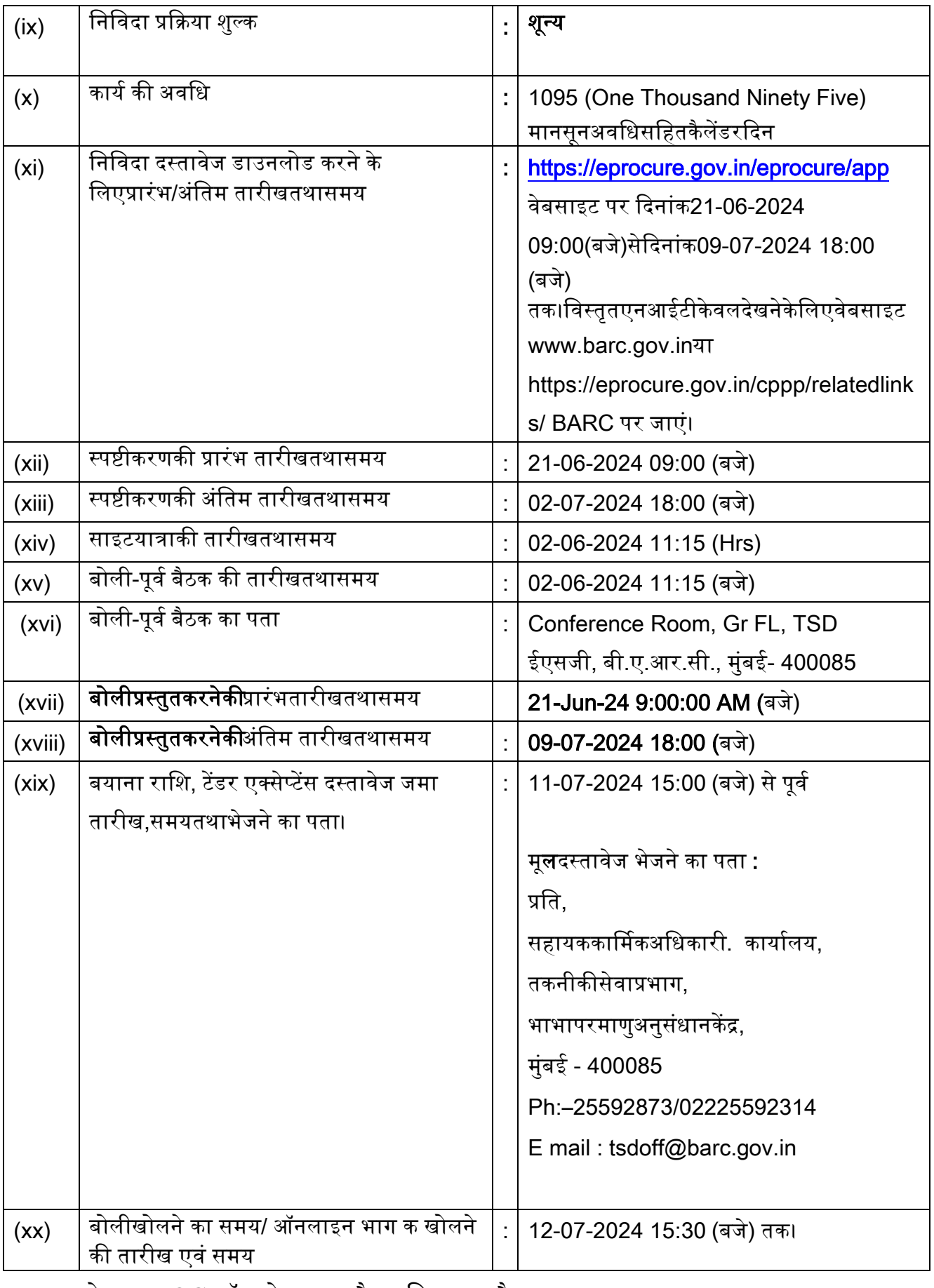

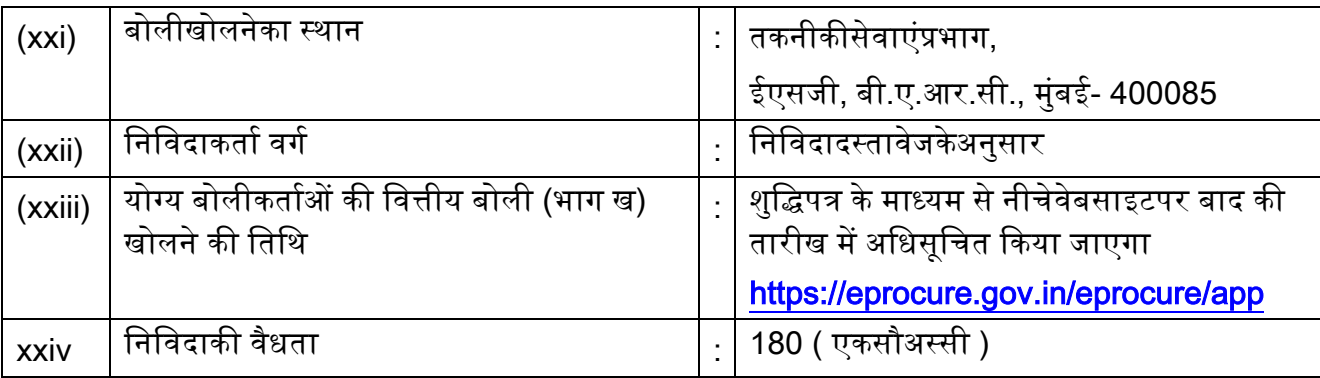

### II आरंभिकपात्रता मानदंड<sup>.</sup>

- i) बोलीदाताउद्योगऔरआंतरिकव्यापारसंवर्धनविभाग (DPIIT), वाणिज्यऔरउद्योगमंत्रालयद्वाराजारीसार्वजनिकखरीद (मेकइनइंडियाकोवरीयता), आदेश 2017 (समय-केअनुरूपहोगा।इसकेअलावाबोलीलगानेवालेकोविषयनिविदामेंप्रस्तावित समयपरसंशोधित)  $\%$ स्थानीयसामग्रीकेलिए (निविदादस्तावेजकापरिशिष्ट - डीदेखें) बोलीकेसाथअंडरटेकिंगभीजमाकरनीहोगी. ।
- ii) सार्वजनिकखरीद (मेकइनइंडियाकोवरीयता), आदेश 2017 मेंपरिभाषितकेवल 'वर्ग-I स्थानीयआपूर्तिकर्ता' विषयनिविदामेंभागलेनेकेलिएपात्रहैं।
- 2. बोलीकर्ता के पास निम्नहलिखित होना चाहिए:
	- (क) ठेकेदारोंकेसमुचितवर्गमेंपंजीयनयदिकोईहो।
	- (ख)

निविदाखुलनेकीतारीखसेपूर्वएकवर्षकेभीतरजारीराष्ट्रीयकृत/अनुसूचितबैंकसेकमसेकम₹1,15,80,000.00केबैंकऋण शोधनक्षमताप्रमाणपत्र।

 $(\Pi)$ दिनांक31st March 2024कोसमाप्तपिछले 3

वर्षोंकेदौरानऔसतवार्षिकवित्तीयटर्नोवरकमसेकम₹2,89,50,000.00होनाचाहिए

ायहएकपंजीकृतचार्टर्डएकाउन्टेन्टद्वाराविधिवतलेखापरीक्षितहोनाचाहिए।

- (घ) 31st March 2024कोसमाप्तपिछले 5 वर्षोंकेदौरानदोवर्षसेअधिकमेंघाटानहींहुआहोनाचाहिए।
- (च) पिछले 7 वर्षोंमेंकिएगएसमानकार्योंकीसूची।
- (छ) कार्यनिष्पादनप्रमाणपत्र।
- (ज) समयपरकार्यपूराकरनेकेलिएनिर्माणसंयंत्रएवंमशीनरी, उपस्करों, उपसाधनोंतथाअन्यअवसंरचनात्मकसुविधाएं।
- (झ) आवश्यकतकनीकीस्टाफ
- (ट) जीएसटीकेपंजीकरणकामान्यप्रमाणपत्र।
- (ठ) स्थायीखातासं (पेन) ।
- (ड) वैधविद्युतठेकेदारलाइसेंस (केवलविद्युतकार्योंकेलिएलागू, क्रमांक 1 (iii) देखें।)

यह्रदस्तावेज़ E-DOC सॉफ़्टवेयरद्वारातैयारकियागयाहै  $\,$  Page 3 of 17  $\,$ 

3. बोलीकर्ता द्वारा आवेदन आमंत्रित किये जाने वाले महीने से पूर्व के महीने के अंतिम दिन को समाप्त होने वाले पिछले 7 (सात) वर्षों में कम से कम प्रत्येक ₹1,15,80,000.00के लागत के इसी प्रकार के 03 (तीन) कार्य या कम से कम ₹1,73,70,000.00के लागत के इसी प्रकार के 02 (दो) कार्य या कम से कम ₹2,31,60,000.00के लागत के इसी प्रकार का 01(एक) कार्य संतोषजनक रूप से (कार्य के क्लायंट द्वारा निष्पादन प्रमाणपत्र पर आधारित) परा किया हो

।निविदाप्रस्तातिकीअंतिमतारीखसेएकदिनपूर्वपूर्णकिएगएकार्यकोभीमान्यतादीजाएगीऔरयदिकेंद्रसरकारूराज्यसर कारअथवाराज्यसरकारों/

केंद्रीयस्वासयत्ततनिकायोंकेसार्वजनिकक्षेत्रकेउपक्रमोंमेंपात्रसमरूपप्रकारकेकार्यनिष्पामदितनहींकिएगएहों, तोउसकेलिएबोलीकर्ताकोटीडीएसप्रमाणपत्रप्रस्तुातकरनाहोगा।

### इसप्रयोजनहेतु

"कार्यकीलागत"

कातात्पर्यहैपूरेहुएकार्यकीसकललागतजिसमेंसरकार/क्लायंटद्वाराआपूर्तिकीगयीसामग्रियोंकीलागतशामिलहैं,

लेकिनइसमेंनि:शुल्कआपूर्तिकीगयीसामग्रीशामिलनहींहोगी।इसीप्रकारकेकार्यकातात्पर्य

"एसटीपीकासंचालनऔररखरखाव /

एसटीपीकाविनिर्माणऔरस्थापना"

।समानकार्यभारतमेंनिष्पादितकियाहुआहोनाचाहिए।

- 4. निष्पादित कार्य के मूल्य को 7% प्रति वर्ष की सामान्य दर पर कार्य की वास्तविक मूल्य में वृद्धि करते हुए वर्तमान लागत स्तर तक लाया जाएगा जिसका परिकलन पूर्णता की तारीख से निविदाओं के लिए आवेदन प्राप्ति की आखिरी तारीख तक किया जाएगा ।
- 5. ठेकेदार की बोली क्षमता निविदा में दिए गए कार्य की अनुमानित लागत के समतुल्य या उससे अधिक होनी चाहिए। बोली क्षमता का हल निम्नलिखित सूत्र द्वारा निकाला जाएगा ।

बोली क्षमता =[ A x N x 2 ] - B

जहां A =पिछले पांच वर्षों के दौरान किसी भी एक वर्ष में निष्पादित कार्यों का मूल्य जिसमें पूर्ण कार्य तथा प्रगति पर कार्य दोनों को ध्यान में रखा जाएगा । पुरे किए गए कार्यों के मुल्य को 7% की वार्षिक सामान्य दर पर बढाते हुए वर्तमान लागत पर लाना होगा|

N =जिस कार्य के लिए बोली आमंत्रित की गई है उसकी पर्णता के लिए निर्धारित वर्ष की संख्याा ।

- B =विद्यमान प्रतिबद्धताओं एवं जिस कार्य के लिए बोली आमंत्रित की गई है उसकी पूर्णता की अवधि के दौरान पूर्ण होने वाले चालू कार्यों का मूल्य ।
- 6. बोलीकर्ता भारत में एक पंजीकृत फर्म होना चाहिए । संयुक्त उद्यम तथा /अथवा कंसोर्टियम स्वीकार्य नहीं है।

III. सूचना :

 $7<sub>1</sub>$ निविदादस्तावेजदोभागोंमेंअर्थातभाग 'क' निविदादस्तावेजदोभागोंमेंअर्थातभाग 'क' (तकनीकीवाणिज्यिकबोली) एवंभाग 'ख' (कीमतबोली) मेंतैयारकियागयाहै।भाग 'क' मेंतकनीकीबोलीहै।यथा : खंड

सचनाई-टेंडरआमंत्रित (अंग्रेजीऔरहिंदीसंस्करण)खंड  $\vert$ - $\mathbf{II}$ अनुबंध, ज्ञापन.

यह्रदस्तावेज़ E-DOC सॉफ़्टवेयरद्वारातैयारकियागयाहै  $\,$  Page 4 of 17  $\,$ 

केमार्गदर्शनकेलिएसमझौतेकेद्वितीयप्रपत्रऔरसामान्यनियमऔरनिर्देश, खंड III-अनुबंधकीसामान्यशर्तें, अतिरिक्तशर्ते, खंड IV -निविदाकारोंकेलिएविशेषनिर्देष, खंड V - तकनीकीविनिर्देश, खंड VI - निविदाचित्रकीसूची, खंड VII– अनुसूचीए (विभागद्वारापूर्तिकीजानेवालीसामग्रीकीअनुसूची), परिशिष्ट 'बी'- प्रदर्शनसुरक्षाकेलिएबीजीबॉन्डकारूप, सुरक्षितअग्रिमकेलिएइंडेंट्योर (सिविलनिर्माणकार्यकेलिएलागू), परिशिष्ट  $'C'$ -परिशिष्ट 'डी– वॉटरप्रफिंगकार्योंकेलिएगारंटीबोंड (सिविलकार्योंकेलिएलाग्), परिशिष्ट 'ई' –दीमकविरोधीउपचारकेलिएगारंटीबोंड (सिविलकार्योंकेलिएलागू), अनुलग्नक 'ए' – मानवश्क्तिऔरमशीनरीकाविवरण, निविदादस्तावेजोंकेसभीशुद्धिपत्र, अनुलग्नक 'बी' - निर्माणसामग्रीकेअनुमोदितनिर्माताकीसूची (सिविलकार्योंकेलिएलागू) औरअनुसूचियों 'ए' से 'एफ' 'ख'(वित्तीयबोली) काप्रोफार्मा।भाग मेंअनसची 'बी'-मात्राओंकीअनुसूचीशामिलहै।सफलबोलीकर्ताकोकार्यसौंपेजानेकेबादउपरोक्तसभीदस्तावेजअनुबंधकाहिस्साहोंगे।सफल बोलीकर्ताकोकार्यसौंपेजानेकेबादउपरोक्तसभीदस्तावेजअनुबंधकाहिस्साहोंगे।

मानक दस्तावेज प्राप्त करना: संभावित बोलीकर्ता या आम जनतावेबसाइटwww.barc.gov.in◆ निविदाएं -और एनआईटी●अन्य सुचनासे उपरोक्त दस्तावेजों के मुफ्त पीडीएफ प्रारूप में डाउनलोड देख सकते हैं।

## IV. सीपीपी वेबसाईट मे ई निवेदा के लिए दिशा निर्देश

सीपीपी पोर्टल पर निविदा प्रक्रिया में भाग लेने के लिए , संभावित बोलीकर्ताओं को एक वैध Calss III डिजिटल हस्ताक्षर प्रमाणपत्र की आवश्यकता होती है। निविदा की पात्रता मानदंड से संबंधित सभी दस्तावेज केवल सीपीपीपी पोर्टल के माध्यम से इलेक्ट्रॉनिक रूप से प्रस्तुत किए जाने चाहिए। नीचे दिए गए निर्देश बोलीकर्ताओं को सीपीपी पोर्टल पर पंजीकरण करने , आवश्यकताओं के अनुसार अपनी बोलियां तैयार करने और सीपीपी पोर्टल पर अपनी बोलियां ऑनलाइन जमा करने में सहायता करने के लिए हैं।

सीपीपी पोर्टल पर ऑनलाइन बोलियां जमा करने के लिए उपयोगी अधिक जानकारी यहां प्राप्त की जा सकती है \_:https://eprocure.gov.in/eprocure/app

- 8. पंजीकरण<sup>.</sup>
	- i बोलीकर्ताओंकोसीपीपीपोर्टलपर "ऑनलाइनबोलीकर्तानामांकन" लिंकपरक्लिककरकेकेंद्रीयसार्वजनिकखरीदपोर्टल (यूआरएल:https://eprocure.gov.in/eprocure/app) केई-प्रोक्योरमेंटमॉड्यूलपरनामांकनकरनाआवश्यकहै।पोर्टलजोनिःशुल्कहै।
	- नामांकनप्रक्रियाकेभागकेरूपमें. ii. बोलीकर्ताओंकोएकविशिष्टउपयोगकर्तानामचुननाहोगाऔरउनकेखातोंकेलिएएकपासवर्डअसाइनकरें।
	- बोलीकर्ताओंकोसलाहदीजातीहैकिवेपंजीकरणप्रक्रियाकेहिस्सेकेरूपमेंअपनावैधईमेलपताऔरमोबाइलनंबरप iii. जीकृतकरें।इनकाउपयोगसीपीपीपोर्टलसेकिसीभीसंचारकेलिएकियाजाएगा।
- नामांकनकेबाद, बोलीकर्ताओंकोअपनेप्रोफाइलकेसाथसीसीएइंडिया (जैसेसिफी / एनकोड / ईमुद्राआदि) iv. द्वारामान्यताप्राप्तकिसीभीप्रमाणनप्राधिकरणद्वाराजारीअपनेवैधडिजिटलहस्ताक्षरप्रमाणपत्र (हस्ताक्षरकुंजीउपयोगकेसाथतृतीयश्रेणीकेप्रमाणपत्र) कोपंजीकृतकरनेकीआवश्यकताहोगी।
- एकबोलीदाताद्वाराकेवलएकवैधडीएससीपंजीकृतकियाजानाचाहिए।कृपयाध्यानदेंकिबोलीकर्तायहसुनिश्चितक V. रनेकेलिएजिम्मेदारहैंकिवेअपनेडीएससीकोदूसरोंकोउधारनहींदेतेहैंजिससेदुरुपयोगहोसकताहै।
- बोलीकर्तातबसाइटपरसुरक्षितलॉग-इनकेमाध्यमसेअपनायूजरआईडी/पासवर्डऔरडीएससी/ईvi. टोकनकापासवर्डदर्जकरकेलॉगइनकरताहै।
- 9. निविदादस्तावेजोंकीखोज:
- विविधमानककेअनुसारसेसयनिविदाकीखोजमेंबोलीकर्ताकीसहायताकेलिएसीपीपीपोर्टलमेंखोजकेकईविकल्पउ i. पलब्धकरवाएगएहैं।इनमानकमेंनिविदाआईडी . तारीख. संगठनकानाम. स्थान . मृल्यइत्यादीशामिलहैं।निविदाओंकीप्रगतखोजकेलिएभीएकविकल्पहैजिसमेंबोलीकर्ताएकसेअधिकमानकोंजैसे संविदाकाप्रकार, किसंगठनकानाम. तारीखअन्यकी -स्थान, वर्डइत्यादीकोलतेहुएसीपीपीपोर्टलपरप्रकाशितनिविदाकीखोजकरसकतेहैं।
- जिसनिविदामेंबोलीकर्ताकीरुचीहै. उसकेचयनकेपश्चात , ii. वेआवश्यकदस्तावेजनिविदासमयसारणीडाउनलोडकरसकतेहै।इननिविदाकोसंबंधित 'My Tenders' नामकफोल्डरमेंसंचियतकियाजासकताहै।इसकेफलस्वरूप . निविदादस्तावेजमेंशुद्धीपत्रजारीकिएजानेकीस्थितीमेंसीपीपीपोटलकीओरसेएसएमएस/ ई-मेलकेमाध्यमसेबोलीकर्ताकोसूचनाप्रेषितकीजासकेगी।
- प्रत्येकनिविदाकोप्रदानकीगईयूनीकनिविदाआईडीकोनोटकरलेताकिहेल्पडेस्कसेस्पष्टीकरण/ बोलीकर्ता. iii. सहायता, यदिआवश्यकहो, तोवहसुगमतासेप्राप्तहोसके।
- $10.$  बोलियोंकीतैयारी :
- बोलीकर्ताकोनिविदादस्तावेजकेसबंधंमेंप्रकाशितशुद्धीपत्रमेउल्लिखितबिंदुओंकोध्यानमेंरखतेहुएनिविदादस्तावेज i. प्रस्तुतकरनेचाहिए।
- कृपयाबोलीकेएकभागकेरूपमेंप्रस्तुतकिएजानेवालेदस्तावजोंकोंसमझनेकेलिएनिविदाविज्ञापनएवंनिविदादस्तावे ii. जकोध्यानसेपढ़ले।कृपयाबोलीदस्तावेजोंकोप्रस्तुतकरनेहेतुलिफाफोंकीसंख्या, प्रस्तुतकिएजानेहेतुअपेक्षितप्रत्येकदस्तावेजकानामएवंविषयवस्तुसहितदस्तावेजोंकीसंख्यानोटकरले।उक्तबिंदुसे किसीभीप्रकारकाविचलनहोनेपरबोलीकोअस्वीकारकियाजासकताहै।
- बोलीकर्ताकोनिविदादस्तावेज  $\overline{I}$ समयसारणीमेंयथावर्णित, प्रस्तुतकिएजानेवालेनिविदा iii. दस्तावेजपहलेसेहीतैयारकरकेरखलेनेचाहिएतथासामान्यत : येदस्तावेज PDF / XLS / RAR / DWF/JPG फोर्मेटमेंहोसकतेहे।बोलीनिविदा दस्तावेजब्लैकएडंव्हाइटविकल्पसिहत 100 dpi केसाथस्कॅनकरलिएजाएताकिस्कैनकिएगएदज्ञतावेजकासाइजकमहोसके।

प्रत्येकबोलीकेएकभागकेरूपमेंप्रस्तुतकिएजानेवालेमानकदस्तावेजोंकेसमानसेटकोहरबारअपलोडकरनेमेंलगनेवा iv. लेसमयएवमेहनतसेबचनेकेलिए, ऐसेमानकदस्तावेजों (उदाहरणार्थपैनकार्डकीप्रति, वार्षिकरिपोर्ट. लेखापरीक्षकप्रमाणपत्रइत्यादी) कोएकबारगीअपलोडिंगकाप्रावधानबोलीकर्ताकेलिएउपलब्धकरवायागयाहै।ऐसैदस्तावेजोंकोअपलोडकरनेकेलि एबोलीकर्ताउन्हेउपलब्धकराएगए"My Space" या "Other Important Documents" जैसेएरियाकाउपयोगकरसकतेहै।बोलीप्रस्तुतकरतेसमयइनदस्तावेजोंकोसीधे "MySpace" एरियासेजमा कियाजासकताहैतथाउन्हेंबार-

बारअपलोडकरनेकीआवश्यकतानहींहै।इसकेपरिणामस्वरूपबोलीप्रस्तुतिप्रक्रियामेंकमसमयलगेगा। Documents"यहस्पेसकेवलएकसंग्रहक्षेत्रहैजोबोलीकर्ताकोअपलोडिंग प्रक्रि टिपुपणी या में My सहायताहेतुउपलब्धकरवायागयाहै।यदिबोलीकर्ताने"My Documents"स्पेस में अपनेदस्तावेजअपलोडकरदिए है, तो इससे यह बात स्वत: सुनिश्थितनहीं हो जाती की ये दस्तावेज तकनीकीबोलीकाएकभागहोचुकेहै ।

 $11.$ बोलियोंकीप्रस्तुति :

- बोलियांसीपीपीवेबसाइट https://eprocure.gov.in/eprocure/app परऑनलाइनप्रस्तुतकीजाएंगी। i.
- बोलीकर्ताको. ii. पर्याप्तसमयपूर्ववेबसाइटपरलॉगिनकरलेनाचाहिएताकिवेसमयपरअर्थातनिर्धारिततारीखकोयाउससेपूर्वबोली कोअपलोडकरसके।अन्यकारणसे, किसीभीप्रकारकेविलंबकेलिएबोलीकर्ताजिम्मेदारहोंगे।
- निविदादस्तावेजमेंबताएगएअनुसारबोलीकर्ताकोसभीआवश्यकबोलीदस्तावेजोंपरडिजिटलहस्ताक्षरकरनेहोंगे iii. तथाएक-एककरकेउन्हेंअपलोडकरनीहोगी।
- यथालागूनिविदाशुल्कर iv. ईएमडीकाभुगतानकरनेकेलिएबोलीकर्ताकोभुगतानविकल्पकभ्भॉफलाइन"काचयनकरनाहोगातथाभुगता नकेमाध्युमकाविवरणभरनाहोगा।
- बोलीकर्ताकोनिविदादस्ताोवेजमेंनिर्धारितअनुदेशोंकेअनुसारईएमडीतैयारकरनीहोगी।उसकीमूलप्रतिकोडाकद्वा V. रा/कुरियरसे/ व्यमक्तिगतरूपसेसंबंधितपदाधिकारीकुम्नोलीप्रस्तुपतिकीअंतिमतिथितकयाउससेपूर्वयानिविदादस्तार्िवेजमेंयथा निर्धारितसमयानुसारअग्रेषितकरनीहोगी।प्रत्योक्षरूपसेभेजेगएडीडी/ भुगतानकेकिसीअन्यास्वीीकृतमाध्य्मसेकिएगएभुगतानकाविवरणस्कैमनकीहुईप्रतिमेंउपलब्ध्विवरणएवंबोलीप्र स्तातिकेसमयभरेगएडाटासेमेलखानाचाहिएअन्यथाअपलोडकीगईबोलीकोअस्वीतकारकरदियाजाएगा।
- कार्यसेसंबंधितबोलीपूर्वस्पष्टीकरण, यदिकोईहो, एजेन्सीको , तोउसेडाउनलोडकरनाहोगाऔरउसे vi. (स्कैनकीगईप्रति) मोहरसहितहस्ताक्षरकेसाथअपलोडकरनाहै।।संशोधितदस्तावेज (यदिकोईहो ) कोउन्हेंई -निविदापोर्टलपरअपलोडकरनाहोगा।
- बोलीकर्ताकृपयाध्यानदेकिवेअपनीवित्तीयबोलियां, vii. उन्हेंउपलब्धकरवाएगएप्रारूपमेंहीप्रस्तुतकरतथाआवश्यककोईभीप्रारूपस्वीकार्यनहींहोगा।यदिमूल्यकीबोली कोनिविदादस्तावेजसहितमानक **BOQ** प्ररूपकेरूपमेंउपलब्धकरवायागयाहै . तोसभीबोलीकर्ताओंद्वाराउसेहीडाउनलोडकियाजानाहोगाऔरउसमेंहीविवरणभरनाहोगा।बोलीकर्ताको उसेखोलनाहोगाएवंआसमानीरंगकेखानो फाइलडाउनलोडकरनीहोगी, BOQ. (परिवर्तनीय) मेंसंबंधितवित्तीयकोटएवंअन्यविवरण (जैसेकिबोलीकर्ताकानाम) भरनाहोगा।किसीअन्यखानेमेंकोईपरिवर्तननहींकरनाहै।समस्तविवरणभरनेकेपश्चात, बोलीकर्ताकोफाइलसेवकरनीचाहिएतथाफाइलकानामअपरिवर्तितरखतेहुएउसेऑनलाइनप्रस्तुतकरनाचाहिए। यहपाएजानेपरकिबोलीकर्ताद्वाराफाइलमेंपरिवर्तनकियागयाहै, बोलीकोअस्वीकारकरदियाजाएगा।
- निविदाकर्ताओंकोसलाहदीजातीहैकिवेपर्याप्तसमयपूर्व् viii. हीअपनेदस्तावेजअपलोडकरलेताकिसर्वरपरअंतिमसमयपरहोनेवालीव्यस्ततायाअपलोडकरनेमेंकिसीप्रकारके जटिलताकीस्थितिसेबचाजासके।दस्तावेजअपलोडकरनेकेदौरानकिसीभीप्रकारकीकठिनाइयोंजिसमेंसर्वरएवंत कनीकीसमस्याएंभीशामिलहै, केलिएभापअकेंद्रकिसीभीहालमेंजिम्मेदारनहींहोगा।
- बोलीदस्तावेजोंको 100 ix. डीपीआईकेसाथब्लैकएंडव्हाइटविकल्पकेसाथस्कैनकियाजासकताहैजोस्कैनकिएगएदस्तावेज़केआकारकोकमक रनेमेंमददकरताहै।
- बोलियांखोलनेआदिकीसमयसीमाकोसंदर्भितकरनेकेलिएसर्वरसमय बोलीकर्ताओंद्वाराबोलियांजमाकरने,  $X_{-}$ (जोबोलीकर्ताओंकेडैशबोर्डपरप्रदर्शितहोताहै) मानकसमयमानाजाएगा।बोलीकर्ताओंकोबोलीजमाकरनेकेदौरानइससमयकापालनकरनाचाहिए।
- नियततारीखएवंसमय (समय-विस्तारसहित) केपश्चातनिविदादस्तावेजकोप्रस्तुतकरनेकीअनुमतीनहींहै। xi.
- डेटाकीगोपनीयतासुनिश्चितकरनेकेलिएबोलीकर्ताओंद्वाराप्रस्तुतकिएजारहेसभीदस्तावेजोंकोपीकेआईएन्क्रिप्श xii. नतकनीककाउपयोगकरकेएन्क्रिप्टकियाजाएगा।दर्जकिएगएडेटाकोअनधिकृतव्यक्तियोंद्वाराबोलीखुलनेकेसमय तकनहींदेखाजासकताहै।सुरक्षितसाॅकेटलेयर 128 बिटएन्क्रिप्शनतकनीककाउपयोगकरकेबोलियोंकीगोपनीयताबनाएरखीजातीहै।संवेदनशीलक्षेत्रोंकाडेटाभंडार णएन्क्रिप्शनकियाजाताहै।कोईभीबोलीदस्तावेज़जोसर्वरपरअपलोडकियाजाताहै, सिस्टमद्वाराउत्पन्नसममितकुंजीकाउपयोगकरकेसममितएन्क्रिप्शनकेअधीनहोताहै।इसकेअलावायहकुंजीखरीदा

रों/बोलीखोलनेवालेकीसार्वजनिककुंजीकाउपयोगकरकेअसममितएन्क्रिप्शनकेअधीनहै।कुलमिलाकर, अपलोडकिएगएनिविदादस्तावेजअधिकृतबोलीखोलनेवालोंद्वारानिविदाखोलनेकेबादहीपढ़नेयोग्यहोजातेहैं।

- अपलोडकिएगएनिविदादस्तावेजअधिकृतबोलीखोलनेवालोंद्वारानिविदाखोलनेकेबादहीपढ़नेयोग्यहोजातेहैं। xiii.
- बोलियोंकोसमयपरसफलतापूर्वकअपलोडकरनेपर (अथार्तपोर्टलमें "Freeze Bid xiv. Submission" क्लिककरनेकेपश्चात )

पोर्टलपरसफलबोलीप्रस्तुतिकासंदेशप्रदर्शितहोगातथाबोलीसंख्यातथाबोलीप्रस्तुतिकीनियततारीखएवंसमयए वंअन्यसगंविवरणसहितबोलीसाराशंप्रदर्शितहोगा।

- बोलीसारांशमुद्रितकियाजानाचाहिएऔरबोलीप्रस्तुतकरनेकीपावतीकेरूपमेंरखाजानाचाहिए।इसपावतीकाउप XV. योगकिसीभीबोलीखोलनेकीबैठककेलिएप्रवेशपासकेरूपमेंकियाजासकताहै।
- इच्छुकबोलीकर्ताकोयहसलाहदीजातीहैकिवेबोलीप्रस्तुतिकेअंतिमतारीखतकइसवेबसाइटदकोनियिमतरूपसेदे xvi. शदधिपत्र/ अनुशेष/ संशोधनदृवारावेबसाइटकेमाध्यमसेनिवदामेकिएगएपरिवर्तन/ किवे. खेता आशोधनसंबंधीजानकारीकेबारेमेंअदृध्यतितरहे।

12.बोलीकर्ताओंकोसहायता:

- 1. निविदादस्तावेजऔरउसमेंनिहितनियमोंऔरशर्तोंसेसंबंधितकिसीभीप्रश्नकोनिविदाकेलिएनिविदाआमंत्रणप्राधि कारीयानिविदामेंइंगितसंबंधितसंपर्कव्यक्तिकोसंबोधितकियाजानाचाहिए।
- 2. निविदादस्तावेजऔरउसमेंनिहितनियमोंऔरशर्तोंसेसंबंधितकिसीभीप्रश्नकोनिविदाकेलिएनिविदाआमंत्रणप्राधि कारीयानिविदामेंइंगितसंबंधितसंपर्ककोईभीप्रश्नयासामान्यरूपसेसीपीपीपोर्टलसेसंबंधितप्रश्नोंको  $24x7$ सीपीपीपोर्टलहेल्पडेस्ककोनिर्देशितकियाजासकताहै।

शर्तें :

- 13.निविदा के भाग 'क' के खुलने के पश्चात, मुख्य अभियंता द्वारा एक निरीक्षण दल गठित किया जाएगा जिसके द्वारा निम्न लिखित आधार पर निविदाकारों की क्षमता का मूल्यांकन किया जा सके:-
- a) वित्तीय क्षमता एवं पिछले 5 वर्षों के दौरान उनका टर्नओवर ।
- b) संबंधित कार्य के संदर्भ में कंपनी की तकनीकी क्षमताएं ।
- c) पिछले 7 वर्षों के दौरान निविदाकार द्वारा निष्पादित कार्यों का स्वरूप ।
- d) कंपनी की संगठनात्मक संरचना ।
- e) कंपनी द्वारा संबंधित कार्य करने हेतु अपेक्षित आवश्यक संसाधन ।
- f) समय एवं गुणवत्ता की सजगता ।
- g) असंगत दावे एवं विवाद करने की कंपनी की प्रवृत्ति ।

यह्रदस्तावेज़ E-DOC सॉफ़्टवेयरद्वारातैयारकियागयाहै Page 9 of 17

- h) क्षेत्र नियोजन क्षमता ।
- i) कंपनी की कार्य को बैक टू बैक/उप किरायेदारी पर सौंपने की प्रवृत्ति
- 14.भाभा परमाणु अनुसंधान केंद्ग में लागू सुरक्षा प्रक्रिया के अनुसार ्, कार्यशुरू करने से पहले भापअ केंद्ग के सुरक्षा अनुभाग द्वारा ठेकेदारों की जांच की जाएगी ।
- 15. निविदा के भाग 'क' के खुलने के बाद निविदा में किसी प्रकार के संशोधन करने की अनुमति नहीं होगी
- 16.किसी शर्त या सशर्त छट वाली निविदाओं को अस्वीकृत कर दिया जाएगा। फिर भी जिन निविदाओं में बिना किसी शर्त के छूट दी गई हो उन्हें स्वीकार किया जाएगा ।
- 17.यदि आवेदक द्वारा दी गई कोई भी सूचना बाद में गलत पाई जाती है तो उन्हें भापअ केंद्र में भविष्य में हमेशा के लिए निविदाकरण/कोई भी कार्य करने से रोक दिया जाएगा । यदि कार्य शुरू करने से पहले भी किसी भी उल्लंघन की सूचना , विभाग को प्राप्त होती है तो प्रभारी अभियंता ईएमडी , निष्पादन गारंटी को पूर्ण रूप से जब्त करने के लिए स्वतंत्र होंगे ।
- 18.कार्य को पूरा करने की अवधि की गणना कार्य शुरू करने के लिएया लिखित आदेश मिलने के 15वें दिन से निविदा दस्तावेजों में यथा उल्लिखित, यदि कोई हो, चरणबद्ध तरीके के अनुसार होगी ।
- 19.निविदा को निविदा के ऑन लाइन प्रस्तु तीकरण के बंद होने की आखरी तारीख से180( एकसौअस्सी ) दिनों तक वैध रखा जाएगा।
- 20.यदि बयाना राशि के मूल दस्तावेज की प्राप्ति और निविदा खोलने की अंतिम तिथि को अवकाश घोषित किया जाता है, तो संबंधित तिथि को अगले कार्य दिवस के लिए स्थगित माना जाएगा।
- 21.मूल रूप में बयाना राशि को लेखा अधिकारी,भापअ केंद्र,मुंबई,के नाम जारी किसी अनुसूचित बैंक केआवधिक जमा रसीद/,डिमांड ड्राफ्ट/बैंकर्स चैक/पे ऑर्डर के रूप में प्रस्तुत करना होगा । बयाना राशि का एक भाग बैंक गारंटी के रूप में भी स्वीकार्य है । ऐसे मामलों में बयाना राशि का कम से कम $\,$  50% या  $\bar{\bm{\mathcal{}}}\,$ 20 लाख, जो भी कम हो, उपर्युक्त निर्धारित रूप में होना चाहिए एवं शेष राशि निविदा भाग 'क' के परिशिष्ट 'क' के अनुसार किसी अनुसूचित बैंक द्वारा जारी बैंक गारंटी के रूप में स्वीकार की जा सकती है मल दस्तांवेजों कोमोहरबंदलिफ़ाफेमें, जिस पर कार्य का नाम एवं निविदा संख्या लिखी होव्य क्तिगत रूप में जमा किया जाए । मूलदस्तावेजगेटमेंस्थितड्रॉपबॉक्समेंनहींडाले।तथापि, डाक अथवा कूरियर द्वारा भेजे गए दस्तािवेजो पर भी विचार किया जाएगा यदि वे निर्धारित तारीख एवं समय के भीतर प्राप्त हो जाते हैं । विशेष नोट: ईएमडी जमा करना अनिवार्य है। निर्दिष्ट तिथि तक EMD न जमा करने से बोलीदाता को अयोग्य घोषित किया जायेगा
- 22.ठेकेदार, जिसकी निविदा स्वीकृत की गयी है , द्वारा उनके ठेके की विधिवत पूर्ति हेतु प्रतिभूति जमा के रूप में कार्य के निविदा मूल्य के 2.5% की राशि प्रस्तुत करने की आवश्यकता है । इसके अतिरिक्त ठेकेदार द्वारा कार्य प्रारंभ करने से पहले निविदा मूल्य के 3% की समतुल्य राशि को निष्पादन प्रतिभूति के रूप में जमा करना होगा जो कार्य के प्रारंभ करने की निर्धारित तारीख के बाद नहीं किया जा सकता है। अधिकतम समय ठेकेदार द्वारा निष्पादन प्रतिभूति जमा करने की अवधि, स्वीकृति पत्र जारी होने की तारिक से 15 दिनों की होगी. इस अवधि के उपरांत, ठेकेदार अभियंता से दरख्वास्त कर, निष्पादन प्रतिभृति पर 0.1 % प्रति दिन का विलंब शुल्क जमा कर, 1 से 15 दिनों तक कि अवधि और पा सकते हैं. 3% की निष्पादन प्रतिभूति बैंक गारंटी (यदि निष्पादन प्रतिभूति ₹ 1.00 लाख से अधिक हो तो), अनुसूचित बैंक की आवधिक जमा पावती या सरकारी प्रतिभूतियों के रूप में भी स्वीकार की जाएगी ।
- 23.प्रतिभूतिजमाठेकेदारोंकीचालूबिलकीसकलराशिसे

2.5%कीदरसेकटौतीद्वारातबतकवसूलीजाएगीजबतककिवसूलीकीगईकुलप्रतिभूतिजमाकार्यकेनिविदामूल्यकी 5%होजाए।प्रतिभृतिजमा, राशिका 2. सरकारीप्रतिभृतियां, अनुसूचितबैंकतथाराष्ट्रीयकृतबैंककीआवधिकजमापावतियोंकेरूपमेंभीस्वीकारकीजाएगी।इन्हेंलेखाअधिकारी, भापअकेंद्र. मंबईकेनामपृष्ठांकितकियाजाए।कार्यनिष्पाकदनप्रतिभूतिजमाप्राप्तृहोनेपर सफलबोलीकर्ताकीबयानाराशिलौटादीजाएगीअथवावापसकरदीजाएगी, परंतुयदिकार्यनिष्पारदनप्रतिभूतिजमा

बैंकगारंटीकेरूपमेंहैतोबयानाराशितभीलौटाईजाएगीजबगारंटीजारीकर्ताबैंकद्वाराइसकेसत्यारापनकीपृष्टिहोजा तीहै।

24. यदिसफलनिविदाकारकार्यप्रारंभकरनेकीअनुबंधिततारीखकोयाउससेपहलेनिर्धारितनिष्पादनगारंटीप्रस्तुतकर किसीअन्यअधिकारयाउपायपरबिनाकिसीप्रतिकूलप्रभावके<u>,</u> नेमेंविफलरहतेहैंतोविभाग (भापअकेंद्र) उक्तबयानाराशिकोपूर्णरूपसेजब्तकरसकतेहैं।

- 25.निविदा की स्वीकृति विभाग के पास सुरक्षित है जो सबसे कम मूल्य की निविदा को स्वीकृत करने के लिए बाध्य नहीं है एवं इसके पास किसी भी निविदा अथवा सभी निविदाओं को बिना कोई कारण बताये अस्वीकृत करने का अधिकार है। वे सभी निविदाएं , जिनमें निर्धारित शर्तें पूरी न की गयी हों अथवा जो किसी भी दृष्टि से अपूर्ण होंगी उन्हें अस्वीकृत कर दिया जाएगा।
- 26.निविदा के संबंध में किसी भी प्रकार की सिफ़ारिश करना सख्त मना है , जो ठेकेदार सिफ़ारिश करेगा उसकी निविदा अस्वीकृत कर दी जाएगी ।
- 27.निविदा स्वीकृत होने पर ठेकेदार द्वारा प्राधिकृत प्रतिनिधियों के नामों की सूचना प्रभारी अभियंता को दे दी जाए, जो प्रभारी अभियंता से निर्देश लेने के लिये जिम्मेदार होंगे ।
- 28.विभाग समस्त निविदा अथवा निविदा के किसी भाग को स्वीकार करने का अधिकार सुरक्षित रखता है एवं निविदाकार अपने द्वारा दी गयी दर पर कार्य करने के लिए बाध्य हैं ।

यह्रदस्तावेज़ E-DOC सॉफ़्टवेयरद्वारातैयारकियागयाहै  $\;$  Page 11 of 17

### 29.ठेकेदारद्वारादेयलेवी/ कर:

- जीएसटी का अर्थ होगा **वस्तुएवंसेवाकर** राज्य एवं अंतर राज्य। i.
- सभीनिविदादरोंमेंअंतिमपरलागूसभीकर, जीएसटी. ii. लेवीयाउपकरशामिलहोगानिविदाप्राप्तकरनेकीनिर्धारिततिथिमेंविस्तारसहितयदिकोईहो।
- इसठेकेहेतुठेकेदारद्वाराप्रापणकिएगएनिवेशोंकेसंबंधमेंलागूजीएसटीअथवाअन्यकरोंकाभुगतानठेकेदारद्वाराकि iii. याजाएगाऔरइससंबंधमेंकिएगएकिसीभीदावेपरसरकारद्वाराविचारनहींकियाजाएगा।तथापी, (सीजीएसटीअधिनियम, ठेकेदारद्वाराउपलब्धकराईगईसेवा 2017 मेंयथाउपलब्ध) कीआपूर्तिकेसमयजीएसटीकेघटकोंकोसत्यापितकियाजाएगायदिविस्तारसहितनिविदाकीप्राप्तिकीअंतिमतारी खपरलागृघटकोंमेंकोईपरिवर्तनहआतो।
- ठेकेदार को भुगतान किए जाने वाले प्रत्येक बिल से किए गए कार्य के सकल मूल्य के 1% की दर पर श्रम iv. कल्याण उपकर , जीएसटी पर 2% टीडीएसकाटा जाएगा ।
- ठेकेदारकोभगतानकिएजानेवालेप्रत्येकबिलमेंसेयथालागुआयकरएवंउपकरकाटेजाएंगे।  $V_{\rm r}$
- ठेकेदारईपीएफएवंईएसआईसीकेअधीनपंजीकृतहोनाचाहिएऔरकानूनकेअनुसारअथवायदिभाग vi. कहताहैतोठेकेकेकामगारोंहेतुईपीएफएंवईएसआईसीकाभुगतानठेकेदारद्वारासंबंधितविभागकोकियाजाएगात थाइसकीप्रतिपूर्तिविभागद्वाराबादमेंतबकरदीजाएगीजबउन्हेंइसबातकीसंतुष्टिहोजाएगीकिठेकेदारद्वारावास्त वमेंऔरप्रमाणिकरूपसेभुगतानकरदियागयाहै।बोलीकर्ताअपनीदरोंमेंईपीएफएवंईएसआईसीइत्यादिकोशामिल नकरें।

ठेकेदारसभीपात्रकर्मचारियों / श्रमिकों / मजदूरोंकेसंबंधमेंईपीएफअधिनियम, 1952 केप्रावधानोंका पालनकरेंगेऔरप्रत्येकआरएविधेयककेसाथनियमितरूपसेदस्तावेजीप्रमाणप्रस्तुतकरेंगे।

- ठेकेदारकोभुगतानकिएजानेवालेप्रत्येकबिलमेंसेयथालागूआयकरएवंउपकरकाटेजाएंगे। vii.
	- 1961 30. बोलीदाताकोआयकरअधिनियम, कीधारा 206एबी (जैसालागूहो) केअनुसारअनुबंध 2 मेंसंलग्ननिर्धारितप्रारूपमेंअपनेलेटरहेडपरअंडरटेकिंगजमाकरनीहोगी।
- 31. यदिकोईनिविदाकारवैधता की अवधिसेपहलेनिविदावापसलेताहैअथवानिविदाकीनिबंधनोंऔरशर्तोंमेंऐसेसंशोधनकरताहैजोकिविभागकोमा यह्रदस्तावेज़ E-DOC सॉफ़्टवेयरद्वारातैयारकियागयाहै  $\,$  Page 12 of 17  $\,$

न्यनहोतोसरकारअन्यकिसीअधिकारयाकार्रवाईपरप्रतिकूलप्रभावडालेबिनासंपूर्णबयानाराशिकी50% (पचासप्रतिशत) धनराशिकोज़ब्तकरनेकेलिएस्वतंत्रहोगी।

इसके अतिरिक्तशृ निविदाकार को कार्य की पुन: निविदाकरण प्रक्रिया में भाग लेने की अनुमति नहीं दी जाएगी ।

- 32.सफल निविदाकार को कार्य सौंपने के पश्चात , ठेकेदार सक्षम प्राधिकारी के अनुमोदन हेतु समय सारणी एवं नकदी प्रवाह विवरण प्रस्तुत करेगा जो करार का एक भाग होगा ।
- 33.जिन सफलनिविदाकारों की निविदा स्वीककार की जाएगी उन्हेंक बीएआरसी के अंदर काम करने वाले अपने सभी कार्यकर्ताओं जैसे: इजीनियरों, पर्यवेक्षकों एवं मज़दुरों का अपने खर्चें पर पुलिस की विशिष्ट शाखा द्वारा जारी पुलिस सत्यांपन प्रमाणपत्र (पीवीसी) प्राप्त करना आवश्य क होगा और जिसे तद्नुसार ही कोट किया जाए । पीवीसी तीनवर्ष के लिए वैध रहेगा ।

यदि सुरक्षा जांच के परिणामस्वगरूप ठेकेदार/कंपनी/फर्म/मालिक और/अथवा उनके ठेके के कार्मिक के विरुद्ध कोई प्रतिकूल चार्टर और पूर्ववर्ती अभ्युोक्तियां/ अधिसूचना प्राप्तफ होती \_ है तो कोई\_कारण बताए बिना/कारण बताओं नोटिस दिए बिना ठेकेदार की सेवाएं तुरंत समाप्ता करने का अधिकार भाभा परमाणु अनुसंधान केंद्र के पास सुरक्षित \_हैं । भाभा परमाणु अनुसंधान\_केंद्र द्वारा उक्त\_ कार्रवाई के फलस्व रूप परिस्थितियों के तहत\_किसी नुक्सािन/दायित्वु हेतु दावे का अधिकार ठेकेदार के पास नहीं होगा । डीएई/बीएआरसी द्वारासमय-समय पर पऊवि/भापअ केंद्र द्वारा जारी सुरक्षा अनुदेशों के पालन/अनुसरण में ठेकेदार की ओर से होनेवाली असफलता हेतु सरकार के अधिकार में मौजूद कार्यनिष्पारदन सुरक्षा और/अथवा सुरक्षा जमा का कुछ भाग/पूर्ण भाग जब्तु करने का अधिकार भी भापअ केंद्र के पास सुरक्षित है।

अनुदेश:

- 34.ठेकेदार https://eprocure.gov.in/eprocure/appके साथ पंजीकृत होना चाहिए । जो ठेकेदार ऊपर उल्लेखित वेबसाइट पर पंजीकृत नहीं होंगे, उन्हें पंजीकृत होने की आवश्यकता है ।
- 35. इच्छुकबोलीकर्ताकेपासनिविदादस्ता∨वेज (एक्सेहल/वर्डफार्मेट) कोखरीदने/डाउनलोडकरनेहेतुअनुरोधकरनेकेलिएवैधक्लास-III डिजिटलहस्ताक्षरहोनेचाहिए।अनिवार्यदस्तानवेजोंतथाईएमडी/ निर्धारितप्रारूपमेंविधिवतहस्तारक्षरितबोलीप्रतिभूतिघोषणाकीस्कैlनकीगईप्रतिकोअपलोडकरनेकेपश्चारतहीबोली प्रस्तुितकीजासकतीहै।
- 36. उपरोक्तस उल्लिखित समय तथा तारीख तक निविदाएं प्राप्ति हो जानी चाहिए । उपरोक्ता उल्लिखित समय एवं तारीख पर भाग 'क' (तकनीकी बोली) खोला जाएगा । सर्वप्रथम निविदा प्रक्रिया शुल्क की रसीद एवं "बोली सुरक्षा घोषणा पत्र" की जांच की जाएगी । यदि इन्हेज सही पाया गया तो भाग्क' खोला जाएगा । भाग 'क' खोलने के पश्चा त,मूल्यां कन के लिए ठेकेदारके जारी पूर्ण किए गए कार्य क्षेत्र एवं कार्यालय का यह्रदस्तावेज़ E-DOC सॉफ़्टवेयरद्वारातैयारकियागयाहै Page 13 of 17

निरीक्षण किया जाएगा और उनके दस्तावेजों से संबंधित तकनीकी वाणिज्यिक बोली कामूल्यांकन किया जाएगा और तदनसार सक्षम प्राधिकारी द्वारा निविदाकारों को योग्य/अयोग्य घोषित किया जाएगा । तब योग्यताप्राप्त सफल निविदाकारों का निविदा का भाग 'ख' (वित्तीोय बोली) को अधिसूचित तारीख एवं समय पर खोला जाएगा । सीपीपीपोर्टलवेबसाइटकेमाध्यमसेसभीबोलीकर्ताओंकोभाग 'ख' (वित्तीाय बोली) खुलने की तारीख सूचित कीजाएगी।

- 37. सीपीपीपोर्टलपरबोलीदाताओंकीवित्तीयमूल्यांकनस्थितिप्रकाशितकरनेकेबादहीअसफलबोलीदाताओंकीईएमडी बिनाकिसीब्याजकेवापसकीजाएगी।
- 38. तकनीकीमानकों, निर्माणप्रक्रिया, गुणवत्ताआश्वासन / नियंत्रणऔरपरीक्षणकेविस्तृतअध्ययनऔरवांछितप्रदर्शनऔरविस्तृतअध्ययनकेआधारपरनिविदादस्तावेजमेंअ स्थायीनिर्माणनिर्दिष्टकिएगएहैं।सूचीकेवलमार्गदर्शनकेलिएहैऔरबोलीदाताकिसीभीअन्यमेककोपसंदकरसकतेहैं जोनिविदादस्तावेजएसीईडीकीधारा-VIII केतहतदिएगएखंड-V औरमात्राकीअनुसूचीकेतहतदिएगएतकनीकीविनिर्देशोंकोपूराकरताहैऔरप्रासंगिकबीआईएसकोडऔरअन्यप्रासं गिककोडकीपुष्टिकरेगा।बोलीदाताबोली-पूर्वचरणकेदौरानऔरतकनीकीबोलीप्रस्तुतकरनेसेपहलेकिसीभीमेक/ब्रांडमीटिंगतकनीकीमानकोंकासुझावदेसक

ताहै।

39. वित्तीयप्रस्ताव/

वाणिज्यिकबोली/

बीओक्यूप्रारूपइसनिविदादस्तावेजकेसाथhttps://eprocure.gov.in/eprocure/appपर BOQ\_XXXX.xls केरूपमेंउपलब्धकरायागयाहै।बोलीकर्ताओंकोसलाहदीजातीहैकिवेइस BOQ\_XXXX.xls कोवैसेहीडाउनलोडकरेंऔरअपनेऑफ़र/दरोंकोअनुमतकॉलममेंउद्धृतकरेंऔरइसेवाणिज्यिकबोलीमेंअपलोडकरें। बोलीकर्ताकिसीभीतरीकेसेडाउनलोडकिएगएमूल्यबोलीटेम्पलेटमेंछेड़छाड़/ संशोधितनहींकरेगा।यदिइसमेंकिसीभीप्रकारसेछेड़छाड़/संशोधनपायाजाताहै. तोनिविदाकोपूरीतरहसेअस्वीकारकरदियाजाएगाऔरबोलीसुरक्षाघोषणाफॉर्म-अनुलग्नक  $\mathbf{1}$ केअनुसारकार्रवाईकीजाएगी।

- 40. निविदा खुलने की तारीख के दिन, ठेकेदार लॉग इन करके बोली खुलने के बाद उसकी स्थिति देख सकते हैं ।
- 41.ठेकेदार को प्रत्येक वस्तु की दर कोट करना सुनिश्चित करना चाहिए। आंकड़ों में दर उद्धृत करने के लिए बनाया गया कॉलम स्काई ब्लू रंग में दिखाई देता है। किसी भी सेल का चयन करते समय एक चेतावनी अनिवार्य रूप से ऐसी सभी कोशिकाओं को किसी भी मान से भरने के लिए प्रकट होती है . जिसमें "0" (शुन्य) शामिल है।

टिपुपणी

निविदाजमाकरनेसेपहलेसभीएनआईटीमानदंडोंकोपूराकरनेकेलिएसंभावितएजेंसियोंकोखुदकोसंतुष्टकरनाहोगा। निर्धारितमानदण्डोंकोपुरानकरनेवालीएजेंसियोंकीनिविदापरविचारनकरनेकाअधिकारविभागकेपाससुरक्षितहै।

42.योग्यस्रोतदेश: भारतकेसाथभूमिसीमासाझाकरनेवालेदेशकेकिसीभीबोलीदाताकोसार्वजनिकखरीदविभाग, व्ययविभाग, वित्तमंत्रालय, सरकारद्वाराजारीआदेश (सार्वजनिकखरीदसंख्या 1) औरआदेश (सार्वजनिकखरीदसंख्या 2) कापालनकरनाहोगा।भारतएफ.सं. 6/18/2019-पीपीडीदिनांक 23.07.2020 औरसमय-समयपरइसकेपरिशिष्टकेतहत।साथही, बोलीदाताकोनिविदादस्तावेजके 'परिशिष्ट-डी' मेंदिएगएप्रोफार्माकेअनुसारएकप्रमाणपत्रप्रदानकरनाहोगा।यदिइसतरहकीघोषणायाप्रमाणपत्रबोलीजमाकरने केसमययाअनुबंधप्रदानकरनेकेबादकिसीभीसमयगलतयागलतपायाजाताह<u>ै,</u> तोउक्तअनबंधकोसमाप्तकरदियाजाएगा.

साथहीऐसीअन्यकार्रवाइयोंकेसाथजोभारतकेप्रासंगिककानूनकेतहतअनुमेयहोसकतीहैं।

- 43. मूल प्रति से स्कैन किए जाने वाले दस्तावेजों की सूची जिन्हें बोलीकर्ता द्वारा बोली प्रस्तुतीकरण की अवधि के भीतर अपलोड करना है :-
- l) चार्टर्ड अकाउन्टेन्ट द्वारा प्रमाणित वित्तीय कारोबार ।
- II) चार्टर्ड अकाउन्टेन्ट द्वारा प्रमाणित लाभ एवं हानि विवरण ।
- III) नवीनतम बैंक ऋणशोधन क्षमता प्रमाणपत्र।
- IV) निर्माणसंयंत्र एवं मशीनरी की सूची ।
- V)तकनीकी कर्मचारियों की सूची ।
- $VI)$ प्रमाणपत्र:
	- 1. पंजीयन प्रमाणपत्र, यदि कोई हो तो ।
	- 2. कार्य अनुभव प्रमाणपत्र/निष्पादन प्रमाणपत्र ।
	- 3. जीएसटी पंजीकरण का प्रमाणपत्र ।
	- 4. पैन (स्थायी खाता संख्या) पंजीयन
	- 5. ईपीएफएवंईएसआईसीकेलिए पंजीयन प्रमाणपत्र ।
- VII) ईएमडी के लिए किसी अनुसूचित बैंक का एफडीआर/ डिमांड ड्राफ्ट/पीओ/बीसी हो
- VIII) ईएमडी के लिए किसी अनुसूचित बैंक की बैंक गारंटी, यदि कोई है ।
- IX) बोलीकर्ताकेलेटरहेडपरवचनदेनाकि
	- "पात्रसमानकार्यकिसीअन्यठेकेदारकेमाध्यमसेबैकटूबैकआधारपरनिष्पादितनहींकिएगएहैं।
- X)बोलीकर्ताको भागएकेखंड II औरखंड 11 अनुबंध की सामान्य शर्तें के अनुसार वचनबद्धता ।

यह्रदस्तावेज़ E-DOC सॉफ़्टवेयरद्वारातैयारकियागयाहै Page 15 of 17

- XI) पिछलेसातवर्षोंमेंपूर्णकिएगएसमानकार्योंकीसूचीजिसमें i) एजेंसीजिसकेलिएनिष्पादितकियागयाहै, ii) कार्यकामूल्य, iii) निर्धारितऔरपूराहोनेकावास्तविकसमय, iv) ग्राहकोंसेयोग्यसमानकार्योंकाप्रदर्शनप्रमाणपत्र।
- चालू कार्यों की सूची दर्शातीहै : i) एजेंसी ii) कार्यकामूल्य, iii) पूराहोनेकानिर्धारितसमय /  $XII)$ वर्तमानस्थिति।

XIII)निविदास्वीकृतिपत्रजैसाकिअनुलग्नक 1 (English NIT) मेंदर्शायागयाहै।

टिप्पणी : तकनीकीमूल्यांकनकेदौरानलापतादस्तावेज, यदिकोईहो,

निरीक्षणसमितिद्वाराप्रस्तुतकरनेकेलिएकहाजासकताहै।

XIV) बोलीकर्ता के पत्र शीर्ष पर निम्नाहनुसार वचनबद्ध है क्रेवलअंग्रेजीसंस्करणमें):

(बोलीकर्ता का नाम) वचन देते हैं कि हम निविदा संख्याक\_\_\_\_\_\_\_\_\_ के लिए पीपी-एलसी पॉलिसी के अनुसार 'श्रेणी I स्थाहनीय आपूर्तिकर्ताहेतु अर्हक होने की अनिवार्य 'स्था-नीय सामग्री (एलसी) की आवश्यहकता को पूरा करते हैं। बोली में स्था नीय सामग्री का प्रतिशत % है। ''

## XV) बोलीकर्ताकेपत्रशीर्षपरअनुलग्नक 2 (केवलअंग्रेजीसंस्करणमें)।

- 44. बोलीकर्ताकोनिम्नलिखितभरनाआवश्यकहै:
	- क) तकनीकीबोली
	- ख) मानवश्क्ति और मशीनरी का विवरण (अनुलग्नक 'ए' अनुसार)
	- ग) अनुसूची 'बी' (वित्तीयबोली)

### टिप्पणियाँ:

- 1. इच्छुकएजेंसियां पंजीकरणऔरबोलीजमाकरनेकेलिएवेबसाइट https://eprocure.gov.in/eprocure/app परजासकतीहैं।
- 2. निविदादस्तावेजोंसेसंबंधितसहायता/स्पष्टीकरणकेलिएसंपर्ककरें-
- 3. ई-निविदा में पंजीकरण और भागीदारी में सहायता के लिए संपर्क करें:
	- 2.1) २४x७सीपीपीपोर्टलहेल्पडेस्क-0120-4001002,0120-4001005,0120-6277787
	- 2.2)लोकल हेल्पडेस्क-श्री.भूषण/श्री.मयूर $02225487480$
	- 2.3) email at support-eproc@nic.in
- 4.बोलीकर्ता जो साइट पर जाना चाहते हैं, वे निम्नलिखित ईमेल आईडी पर विज़िटर के नाम और उनके आईडी विवरण (सरकार द्वारा जारी आईडी जैसे आधार कार्ड/पैन कार्ड/पासपोर्ट/वोटर आईडी कार्ड/ड्राइविंग लाइसेंस,

आगंतुक के विवरण के साथ ईमेल करेंगे। बीएआरसी का दौरा करते समय मूल आईडी ले जाना है), फर्म का पता।

5. साइटविज़िटकेलिएअनुरोधभेजनेकेलिएईमेलआईडी

यह्रदस्तावेज़ E-DOC सॉफ़्टवेयरद्वारातैयारकियागयाहै Page 16 of 17

To: gsthakur@barc.gov.in, gsthakur@barc.gov.in, एनआईटीकेअंग्रेजीऔरहिंदीसंस्करणकेशब्दोंमेंअंतरकेमामलेमें, अंग्रेजीसंस्करणमान्यहोगा।

> मुख्यअभियंता एवं निदेशक, ईएसजी भाभापरमाणुअनुसंधानकेंद् भारतकेराष्ट्रपतिकेलिएएवं<mark>उनकीओरसे</mark>

यहदस्तावेज़ E-DOC सॉफ़्टवेयरद्वारातैयारकियागयाहै Page 18 of 17